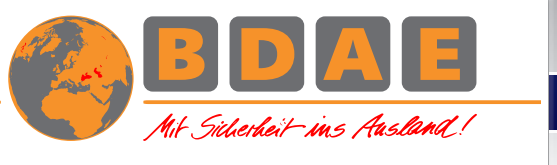

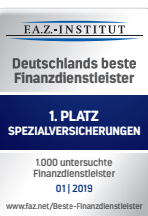

## **Einführung Webupload**

Mit dieser kurzen Einführung wollen wir Sie unterstützen, unsere Leistung des Webupload-Tools zu nutzen, damit der Abrechnungsprozess und die digitale Rechnungseinreichung reibungslos funktioniert.

## **Was kann ich hochladen?**

Sie haben die Möglichkeit, alle Originalbelege wie Rechnungen, Quittungen, Rezepte etc. mit **einer Summe von bis zu 1000 Euro pro Beleg über den Web-Upload an uns zu übermitteln**. Da wir in einigen Fällen zur Prüfung nach den Originalen fragen können, bitten wir Sie diese bis zu drei Jahre aufzubewahren. Denken Sie bitte außerdem weiterhin an den Auszahlungsbogen.

Alle Belege über 1000 Euro müssen nach wie vor per Post und im Original über unseren bekannten Prozess eingereicht werden.

## **Wie lade ich hoch?**

Um einen Webupload vorzunehmen, gehen Sie bitte auf folgende Seite https://webupload.bdae.com/

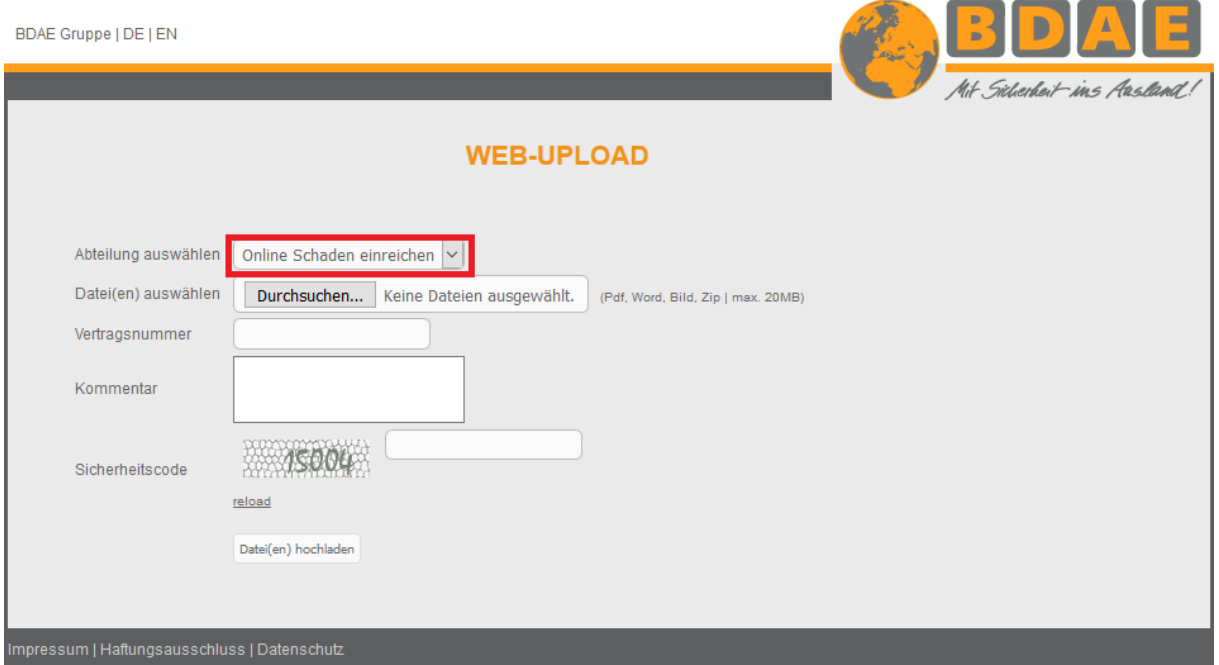

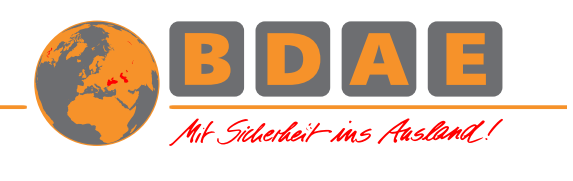

**A 7.INSTITUT** Deutschlands beste<br>Finanzdienstleister 1. PLATZ SPEZIAL **1.000 untersuchte Finanzdienstleister 01 | 2019 www.faz.net/Beste-Finanzdienstleister**

- Wählen Sie bei Abteilung auswählen "Online Schaden einreichen"! (rotes Rechteck).
- Suchen Sie nach Ihren Rechnungen, Rezepten etc. (Sie können mehrere Dokumente gleichzeitig hochladen).
- Tragen Sie Ihre Versicherungsnummer ein, beginnend mit einem "P" (Pxxxxx.xxxxx).
- Hinterlassen Sie uns einen Kommentar (optional).
- Geben Sie den angezeigten Sicherheitscode ein (Captcha).
- Klicken Sie "Datei(en) hochladen".

## **Wichtig:**

- Bitte geben Sie **Rechnungen, Rezepte und Verschreibungsdokumente immer separat voneinander ab – nicht zusammengefasst in einer Datei – not merged**. Sie können mehrere Dokumente gleichzeitig hochladen. Sollten Sie nur eine Sammeldatei hochladen, dauert der Prozess deutlich länger, da wir die Dokumente manuell voneinander trennen und eingeben müssen. Vielen Dank für Ihre Mithilfe!
- Sie können ausschließlich PDFs, Bilder Word-Dokumente und ZIP-Files hochladen oder mitanderen Worten, Dateien mit den folgenden Endungen: .bmp .doc .docx .gif .jpg .pdf .png .rtf .txt .zip

Bei Problemen oder Fragen stehen wir Ihnen gerne zur Verfügung.

Ihr BDAE-Team